# Unlock the Secrets of Inventory Mastery with

Item Alias

**Total Office MANAGER®** 

# Dive into the heart of inventory management excellence with Total Office Manager's hidden gem: the Item Alias feature

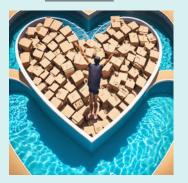

This guide is your gateway to unlocking strategies and insights that showcase the unparalleled value of Item Alias, preparing you to transform your approach to inventory management.

## The Essence of Item Alias

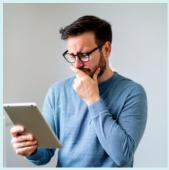

This approach not only streamlines operations but also significantly reduces the chance of errors, ensuring every item is tracked, managed, and easily accessible.

Item Alias simplifies inventory management by allowing businesses to assign easy-to-remember names or codes to their items.

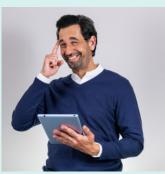

# The Advantages of Implementing Item Alias

Integrating Item Alias into your inventory system drastically reduces the time spent on inventory searches, freeing your staff from the need to recall complex stock numbers.

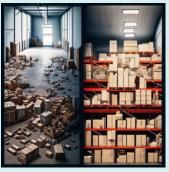

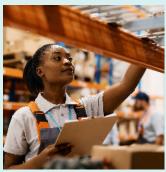

This efficiency boost not only streamlines daily operations but also enhances the precision of your inventory management and reporting.

# **Implementing Item Alias: A Step-by-Step Guide**

#### **Catalog Your Inventory:**

Identify items that would benefit from an alias.

#### **Link Aliases to Items:**

Associate each alias with its respective inventory item in Total Office Manager.

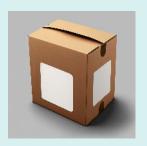

#### **Craft Your Aliases:**

Devise memorable, unique aliases for each selected item.

#### **Educate Your Team:**

Train your staff on the effective use of item aliases to enhance search efficiency and accuracy.

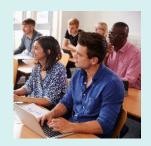

# **Seamless Workflow Integration**

Item Alias integrates with Total Office Manager's functionalities like purchase orders, sales, and invoicing - fostering a unified and efficient workflow.

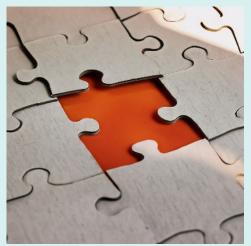

Aptera

# **Optimizing Your Use of Item Alias**

- Maintain Current Aliases: Regularly review and update your aliases to reflect your current inventory.
- Invest in Staff Proficiency: Ensure all team members are well-versed in using item aliases.
- Select Aliases Wisely: Choose descriptive and intuitive aliases to facilitate easy item identification.

# **Elevating Your Item Alias Strategy**

- Streamline Bulk Updates: Use aliases for efficient management of large-scale inventory updates.
- Embrace Automation: Automate the generation of aliases to save time and reduce errors.

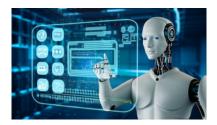

# Conclusion

Item Alias in Total Office Manager exemplifies the software's commitment to innovative inventory management features.

By leveraging Item Alias, businesses can achieve streamlined operations and improved performance, marking a significant step towards inventory management excellence.

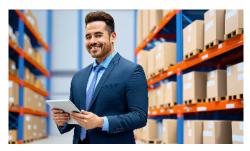

# Get Started Today!

Learn more at our website https://www.aptora.com/help/item-alias/

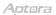